## **CALL - volanie Public procedúr**

## Akcia CALL - volanie Public procedúr

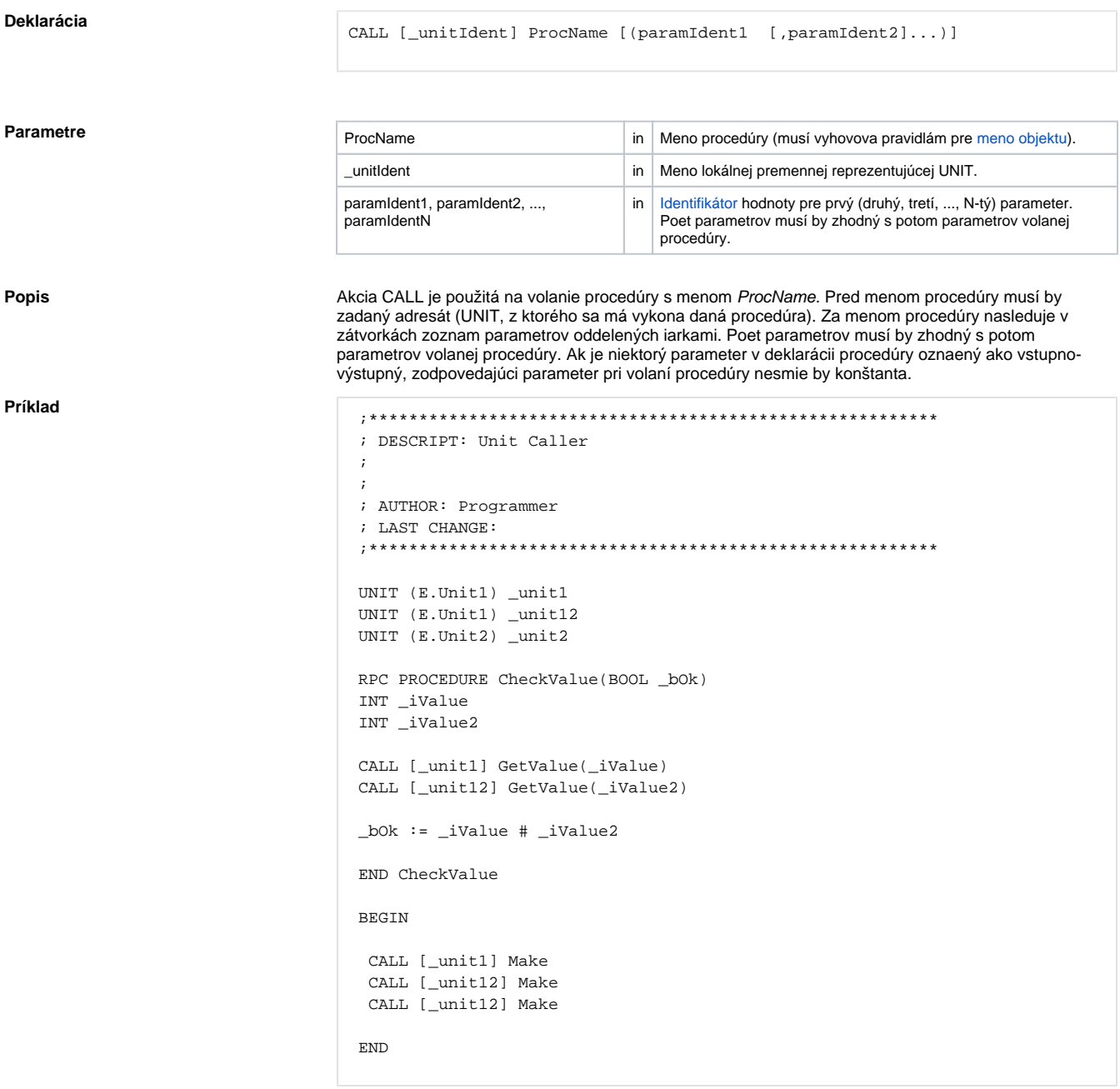

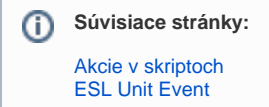